# Lecture 13: Midterm Review and Security

Monday, April 23, 2007

### Midterm!

Wednesday, 12:30-1:20, in class.

• Problem 1: SQL

Problem 2: E/R diagrams

Problem 3: Conceptual design, BCNF

Open book exam

## Problem 1: SQL

- Basic SELECT-FROM-WHERE
- Aggregates and GROUP BY
- Subqueries and non-monotone queries
  - NOT EXISTS
  - ALL
- INSERT/DELETE/UPDATE

## Problem 2: E/R Diagrams

- E/R diagram basics
  - entity sets, relationships, IS-A, weak entity sets
  - Read all slides including weak entity sets (for midterm and/or final)
- Conversion to relations
  - What are the keys? The foreign keys?
- Subtleties
  - Many-one or one-one relationships
  - IS-A
  - Weak entity sets

### Problem 3: FDs and BCNF

- Anomalies
- Basic definition
  - What does X --> Y mean, how do we check if it holds
- Inference
  - Armstrong's rules, X+
- BCNF
  - Use the algorithm on the slides

## Final Advice

- Open book
  - But don't plan on reading during the midterm!

- Some questions are easy, others are harder
  - Do the easier ones first

Have fun!

## Outline

SQL Security – 8.7

Two famous attacks

Two new trends

Optional material;
May not have time to cover in class

# Discretionary Access Control in SQL

```
GRANT privileges
ON object
TO users
[WITH GRANT OPTIONS]
```

```
privileges = SELECT |
INSERT(column-name) |
UPDATE(column-name) |
DELETE |
REFERENCES(column-name)
object = table | attribute
```

# GRANT INSERT, DELETE ON Customers TO Yuppy WITH GRANT OPTIONS

Queries allowed to Yuppy:

INSERT INTO Customers(cid, name, address) VALUES(32940, 'Joe Blow', 'Seattle')

DELETE Customers
WHERE LastPurchaseDate < 1995

Queries denied to Yuppy:

SELECT Customer.address FROM Customer WHERE name = 'Joe Blow'

#### GRANT SELECT ON Customers TO Michael

Now Michael can SELECT, but not INSERT or DELETE

# GRANT SELECT ON Customers TO Michael WITH GRANT OPTIONS

Michael can say this:
GRANT SELECT ON Customers TO Yuppi

Now Yuppi can SELECT on Customers

GRANT UPDATE (price) ON Product TO Leah

Leah can update, but only Product.price, but not Product.name

Customer(<u>cid</u>, name, address, balance)
Orders(<u>oid</u>, cid, amount) cid= foreign key

Bill has INSERT/UPDATE rights to Orders. BUT HE CAN'T INSERT! (why?)

GRANT REFERENCES (cid) ON Customer TO Bill

Now Bill can INSERT tuples into Orders

**David** owns

## Views and Security

#### **Customers:**

| Name | Address  | Balance |
|------|----------|---------|
| Mary | Huston   | 450.99  |
| Sue  | Seattle  | -240    |
| Joan | Seattle  | 333.25  |
| Ann  | Portland | -520    |

Fred is not allowed to see this

**David** says

CREATE VIEW PublicCustomers

SELECT Name, Address

FROM Customers

GRANT SELECT ON PublicCustomers TO Fred

**David** owns

## Views and Security

#### **Customers:**

| Name | Address  | Balance |
|------|----------|---------|
| Mary | Huston   | 450.99  |
| Sue  | Seattle  | -240    |
| Joan | Seattle  | 333.25  |
| Ann  | Portland | -520    |

John is allowed to see only <0 balances

**David** says

CREATE VIEW BadCreditCustomers

SELECT \*

FROM Customers

WHERE Balance < 0

GRANT SELECT ON BadCreditCustomers TO John

**David** says

## Views and Security

• Each customer should see only her/his record

| Name | Address  | Balance |
|------|----------|---------|
| Mary | Huston   | 450.99  |
| Sue  | Seattle  | -240    |
| Joan | Seattle  | 333.25  |
| Ann  | Portland | -520    |

CREATE VIEW CustomerMary
SELECT \* FROM Customers
WHERE name = 'Mary'
GRANT SELECT
ON CustomerMary TO Mary

CREATE VIEW CustomerSue

SELECT \* FROM Customers

WHERE name = 'Sue'

GRANT SELECT

ON CustomerSue TO Sue

Doesn't scale.

Need row-level access control!

## Revocation

REVOKE [GRANT OPTION FOR] privileges
ON object FROM users { RESTRICT | CASCADE }

Administrator says:

REVOKE SELECT ON Customers FROM David CASCADE

John loses SELECT privileges on BadCreditCustomers

## Revocation

Joe: GRANT [....] TO Art ...

Art: GRANT [....] TO Bob ...

Bob: GRANT [....] TO Art ...

Joe: GRANT [....] TO Cal ...

Cal: GRANT [....] TO Bob ...

Joe: REVOKE [....] FROM Art CASCADE

Same privilege, same object, GRANT OPTION

What happens ??

## Revocation

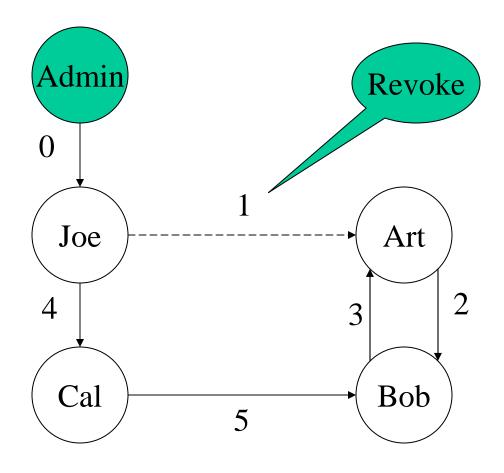

According to SQL everyone keeps the privilege

## Summary of SQL Security

#### Limitations:

- No row level access control
- Table creator owns the data: that's unfair!

Access control = great success story of the DB community...

- ... or spectacular failure:
- Only 30% assign privileges to users/roles
  - And then to protect entire tables, not columns

## Summary (cont)

- Most policies in middleware: slow, error prone:
  - SAP has 10\*\*4 tables
  - GTE over 10\*\*5 attributes
  - A brokerage house has 80,000 applications
  - A US government entity thinks that it has 350K
- Today the database is <u>not</u> at the center of the policy administration universe

## Two Famous Attacks

- SQL injection
- Sweeney's example

[Chris Anley, Advanced SQL Injection In SQL]

# SQL Injection

Your health insurance company lets you see the claims online:

Now search through the claims:

Search claims by: Dr. Lee

SELECT...FROM...WHERE doctor='Or. Lee' and patientID='(fred)'

## SQL Injection

#### Now try this:

```
Search claims by: Dr. Lee' OR patientID = 'suciu'; --
```

```
.....WHERE doctor='Dr. Lee' OR patientID='suciu'; --' and patientID='fred'
```

#### Better:

Search claims by: Dr. Lee' OR 1 = 1; --

# SQL Injection

When you're done, do this:

Search claims by: Dr. Lee'; DROP TABLE Patients; --

## SQL Injection

• The DBMS works perfectly. So why is SQL injection possible so often?

- Quick answer:
  - Poor programming: use stored procedures!
- Deeper answer:
  - Move policy implementation from apps to DB

- In Massachusetts, the Group Insurance Commission (GIC) is responsible for purchasing health insurance for state employees
- GIC has to publish the data:

GIC(zip, dob, sex, diagnosis, procedure, ...)

• Sweeney paid \$20 and bought the voter registration list for Cambridge Massachusetts:

GIC(zip, dob, sex, diagnosis, procedure, ...)
VOTER(name, party, ..., zip, dob, sex)

#### zip, dob, sex

- William Weld (former governor) lives in Cambridge, hence is in VOTER
- 6 people in VOTER share his **dob**
- only 3 of them were man (same **sex**)
- Weld was the only one in that **zip**
- Sweeney learned Weld's medical records!

 All systems worked as specified, yet an important data has leaked

• How do we protect against that?

Some of today's research in data security address breaches that happen even if all systems work correctly

## Summary on Attacks

#### SQL injection:

- A correctness problem:
  - Security policy implemented poorly in the application

#### Sweeney's finding:

- Beyond correctness:
  - Leakage occurred when all systems work as specified

## Two Novel Techniques

- K-anonymity, information leakage
- Row-level access control

[Samarati&Sweeney'98, Meyerson&Williams'04]

# Information Leakage: k-Anonymity

<u>Definition</u>: each tuple is equal to at least k-1 others

Anonymizing: through suppression and generalization

| First | Last  | Age   | Race   | Disease |
|-------|-------|-------|--------|---------|
| *     | Stone | 30-50 | Afr-Am | Flue    |
| John  | R*    | 20-40 | *      | Measels |
| *     | Stone | 30-50 | Afr-am | Pain    |
| John  | R*    | 20-40 | *      | Fever   |

Hard: NP-complete for suppression only Approximations exists; but work poorly in practice

# Information Leakage: Query-view Security

Have data:

TABLE Employee(name, dept, phone)

| Secret Query               | View(s)                         | Disclosure ? |
|----------------------------|---------------------------------|--------------|
| S(name)                    | V(name,phone)                   | total        |
| S(name,phone)              | V1(name,dept)<br>V2(dept,phone) | big          |
| S(name)                    | V(dept)                         | tiny         |
| S(name)<br>where dept='HR' | V(name) where dept='RD'         | none         |

## Fine-grained Access Control

Control access at the tuple level.

- Policy specification languages
- Implementation

## Policy Specification Language

No standard, but usually based on parameterized views.

CREATE AUTHORIZATION VIEW PatientsForDoctors AS

**SELECT Patient.\*** 

FROM Patient, Doctor

WHERE Patient.doctorID = Doctor.ID

and Doctor.login = %currentUser

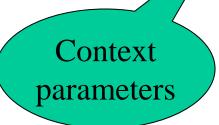

## Implementation

SELECT Patient.name, Patient.age FROM Patient WHERE Patient.disease = 'flu'

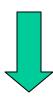

SELECT Patient.name, Patient.age
FROM Patient, Doctor
WHERE Patient.disease = 'flu'
and Patient.doctorID = Doctor.ID
and Patient.login = %currentUser

e.g. Oracle

## Two Semantics

- The Truman Model = filter semantics
  - transform reality
  - ACCEPT all queries
  - REWRITE queries
  - Sometimes misleading results

SELECT count(\*)
FROM Patients
WHERE disease='flu'

- The non-Truman model = deny semantics
  - reject queries
  - ACCEPT or REJECT queries
  - Execute query UNCHANGED
  - May define multiple security views for a user

# Summary on Information Disclosure

- The theoretical research:
  - Exciting new connections between databases
     and information theory, probability theory,
     cryptography

    [Abadi&Warinschi'05]
- The applications:
  - many years away

# Summary of Fine Grained Access Control

- Trend in industry: label-based security
- Killer app: application hosting
  - Independent franchises share a single table at headquarters (e.g., Holiday Inn)
  - Application runs under requester's label, cannot see other labels
  - Headquarters runs Read queries over them
- Oracle's Virtual Private Database